# PRÁCTICA 3: Integrales Triples

Para calcular integrales triples haremos uso del teorema de Fubini.

- $a \le x \le b$ ,  $\phi_1(x) \le y \le \phi_2(x)$  y  $\gamma_1(x, y) \le z \le \gamma_2(x, y)$  $(1)$
- $c \le y \le d$ ,  $\psi_1(y) \le x \le \psi_2(y)$  y  $\gamma_1(x, y) \le z \le \gamma_2(x, y)$  $(2)$

## Teorema de Fubini en regiones de integración de  $\mathbb{R}^3$

Si suponemos que  $\Omega$  es del tipo (I), entonces

$$
\iiint_{\Omega} f(x, y, z) dxdydz = \int_{a}^{b} \left( \int_{\phi_1(x)}^{\phi_2(x)} \left( \int_{\gamma_1(x, y)}^{\gamma_2(x, y)} f(x, y, z) dz \right) dy \right) dx
$$

$$
\iiint_{\Omega} f(x, y, z) dxdydz = \int_{c}^{d} \left( \int_{\psi_1(y)}^{\psi_2(y)} \left( \int_{\gamma_1(x, y)}^{\gamma_2(x, y)} f(x, y, z) dz \right) dx \right) dy
$$

siempre que  $\Omega$  esté definida por la ecuación (1) o por la ecuación (2).

- Para calcular las integrales iteradas utilizaremos la orden **integrate.**
- Cuando no podamos hallar la integral de forma exacta utilizaremos la orden **quad\_qags**, para calcularla de forma aproximada.

Como vimos en la práctica anterior, el resultado que obtenemos con esta orden es una lista con cuatro elementos: el valor aproximado de la integral, la estimación del error, el número de veces que se tuvo que evaluar el integrando y finalmente un código de error que será cero si no surgieron problemas.

- Para indicar si una expresión es positiva o negativa utilizaremos la orden **assume.**
- Para representar gráficamente las superficies, dadas en forma implícita, cargaremos previamente el paquete correspondiente mediante la orden **load(draw)** y utilizaremos la orden **wxdraw3d.**
- Vimos que en dicha orden tenemos las opciones siguientes:**enhanced3d=true**: colorea las superficies,**surface\_hide=true**:no dibuja la parte no visible de las superficies.

## **Ejemplo 1**

Calcular  $\iiint_{B} z^{2} y e^{x} dx dy dz$  donde B es el paralelepípedo definido por las relaciones

 $0 \le x \le 1$ ,  $1 \le y \le 2$ ,  $-1 \le z \le 1$ 

**Solución con wxMaxima:**

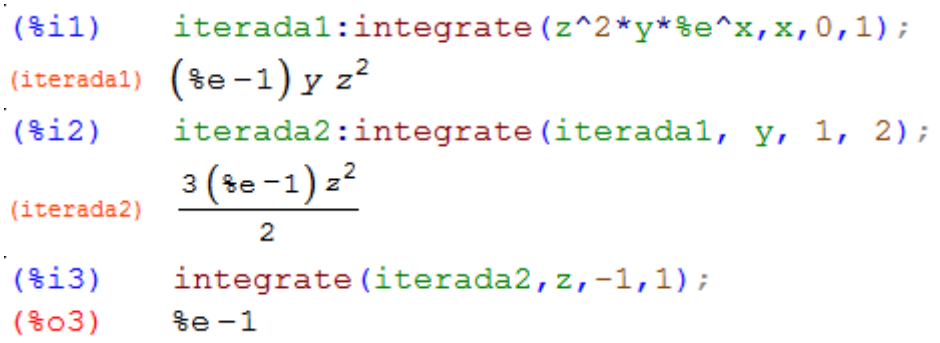

## **Ejemplo 2**

Calcular la integral triple  $\iiint_{\Omega} (x^2 + y^2) dx dy dz$  siendo  $\Omega$  la región acotada por el paraboloide  $z = x^2 + y^2$  y el plano  $z = 2$ .

## **Solución con wxMaxima:**

 $($15)$ load (draw) \$ 0 errors, 0 warnings

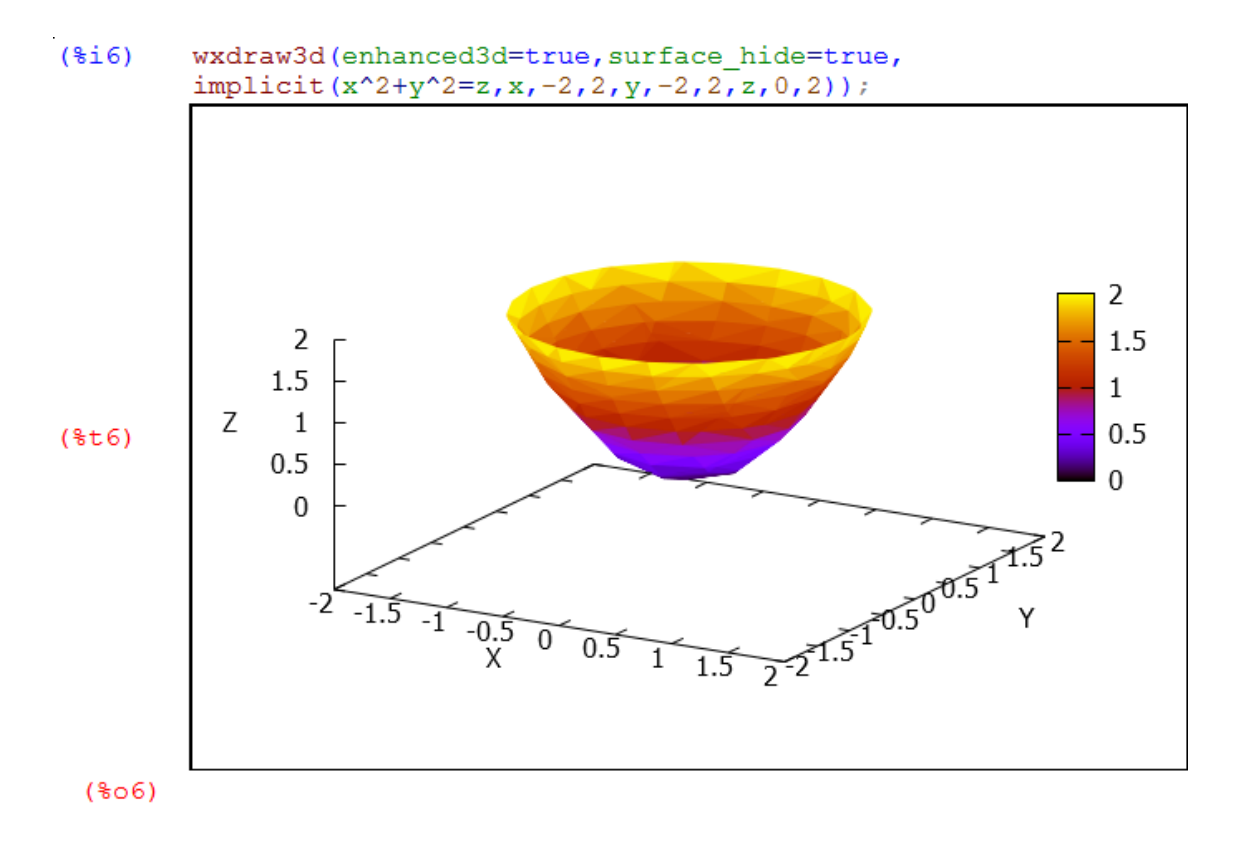

### *Práctica 3: Integrales Triples*

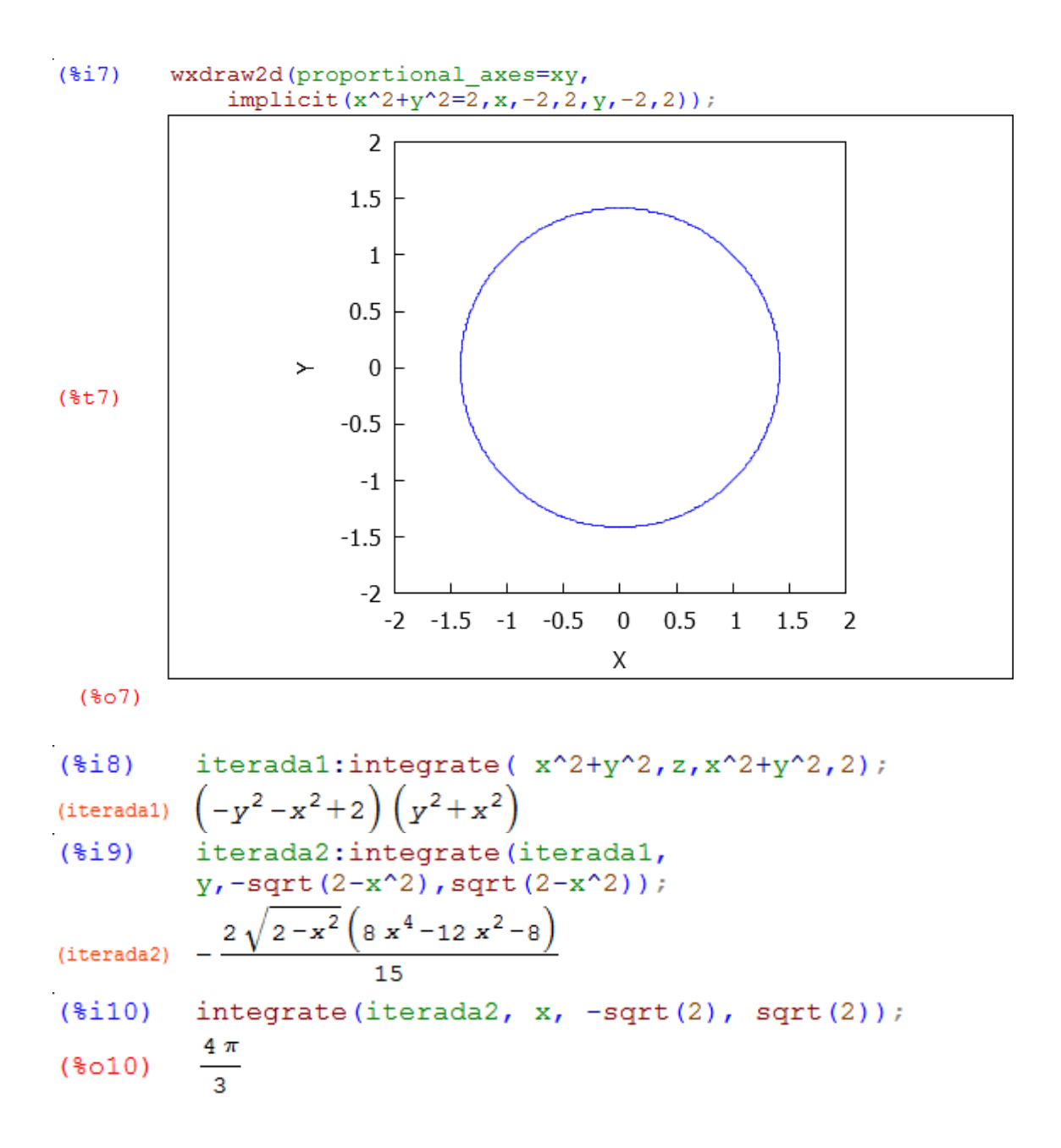

En muchas ocasiones para poder calcular las integrales triples tendremos que utilizar cambios de variables.

- Para calcular la matriz Jacobiana utilizaremos la orden **jacobian** y para el determinante la orden **determinant.**

## Teorema del cambio de variables en integrales triples

Dada la integral triple  $\iiint_{\Omega} f(x, y, z) dx dy dz$  el problema consiste en cambiar las variables x, y ,z de la función  $f(x, y, z)$  por tres nuevas variables, digamos u, v,w según las ecuaciones de transformación

$$
x = x(u, v, w), y = y(u, v, w), z = z(u, v, w)
$$

$$
\iiint_{\Omega} f(x, y, z) dxdydz = \iiint_{\Omega'} f(\overline{F}(u, v, w)) |J(u, v, w)| dudvdw
$$

$$
J(u, v, w) = \frac{\partial(x, y, z)}{\partial(u, v, w)} = \det \begin{bmatrix} \frac{\partial x}{\partial u} & \frac{\partial x}{\partial v} & \frac{\partial x}{\partial w} \\ \frac{\partial y}{\partial u} & \frac{\partial y}{\partial v} & \frac{\partial y}{\partial w} \\ \frac{\partial z}{\partial u} & \frac{\partial z}{\partial v} & \frac{\partial z}{\partial w} \end{bmatrix}
$$

$$
\frac{\partial(x, y, z)}{\partial(u, v, w)} = \frac{1}{\frac{\partial(u, v, w)}{\partial(x, y, z)}}
$$

## **Ejemplo 3**

Calcular el volumen del paralelepípedo limitado por los 6 planos en  $\mathbb{R}^3$ :  $x + y + z =$ 1;  $x + y + z = 2$ ;  $x - y - z = 1$ ;  $x - y - z = 2$ ;  $x + y - z = 1$ ;  $x + y - z = 2$ . Si introducimos las nuevas variables  $u, v, w$  tales que

 $u = x + y + z$ ,  $v = x - y - z$ ,  $w = x + y - z$ 

la región  $\Omega'$  del espacio uvw que corresponde a nuestra región  $\Omega$  se describe de una manera muy sencilla. De hecho se tiene

$$
\Omega' = \{(u, v, w) / 1 \le u \le 2, 1 \le v \le 2, 1 \le w \le 2\}
$$

## **Solución con wxMaxima**:

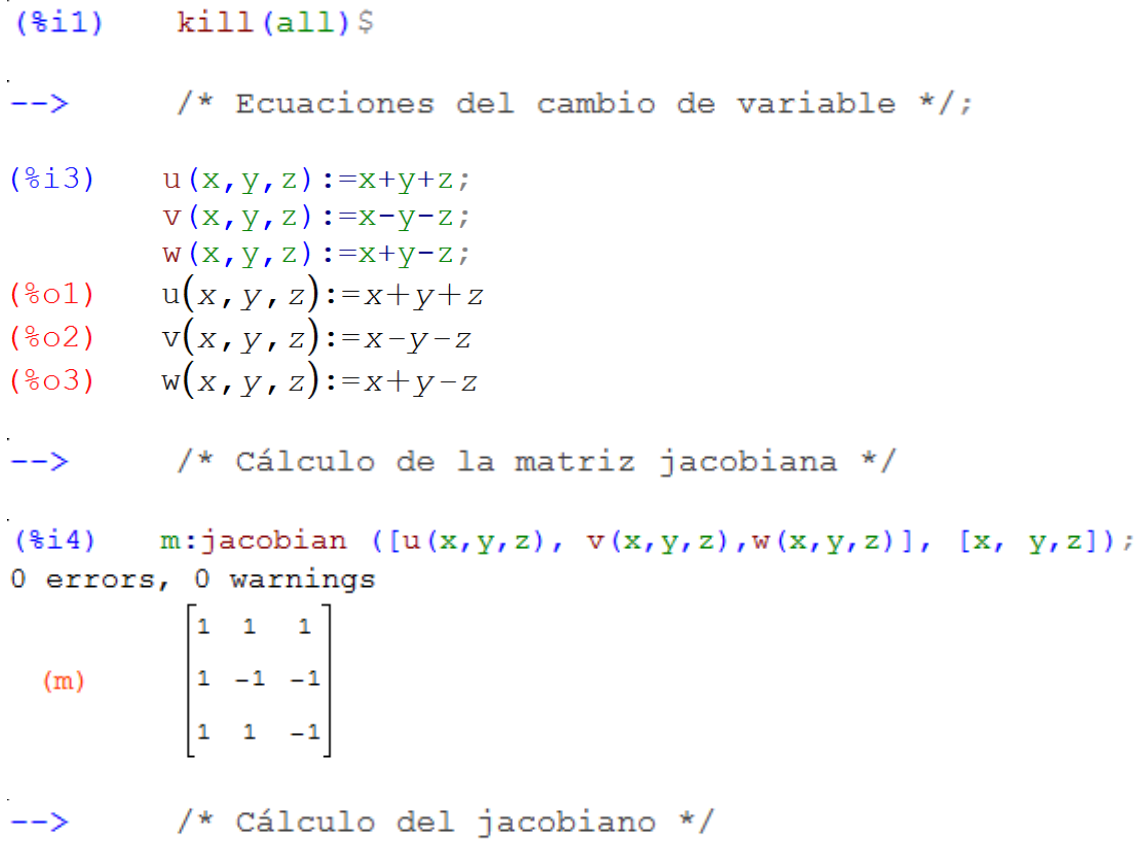

```
(i5) j:1/(abs(determinant(m)));
(j)/* Cálculo de la integral triple */
\rightarrow($i$iterada1: integrate(j, u, 1, 2);
          \frac{1}{4}(iterada1)
          iterada2:integrate(iterada1, v, 1, 2);
(\frac{1}{2}i7)\frac{1}{4}(iterada2)
($i$integrate(iterada2, w, 1, 2);
           \frac{1}{4}(808)
```
Los dos cambios de variables más utilizados son el cambio a coordenadas cilíndricas y el cambio a coordenadas esféricas.

## Coordenadas cilíndricas

Vamos a introducir tres nuevas coordenadas para un punto  $P = (x, y, z)$  en  $\mathbb{R}^3$ , denotadas por  $r, \theta, z$ , según las fórmulas

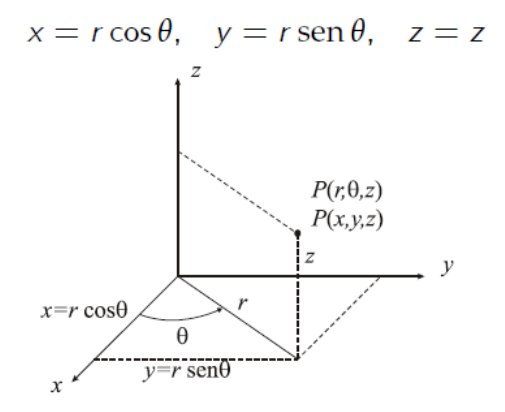

- Para simplificar el jaconiano y las integrales iteradas utilizaremos la orden **trigsimp.**

## **Ejemplo 4**

Calcular la integral triple  $\iiint_{\Omega} x^2 dx dy dz$  siendo  $\Omega$  la región acotada por el cono  $z = \sqrt{x^2 + y^2}$  y el plano  $z = 1$ .

## **Solución con wxMaxima:**

 $(\frac{1}{2}i)$  $kill(all)$ 

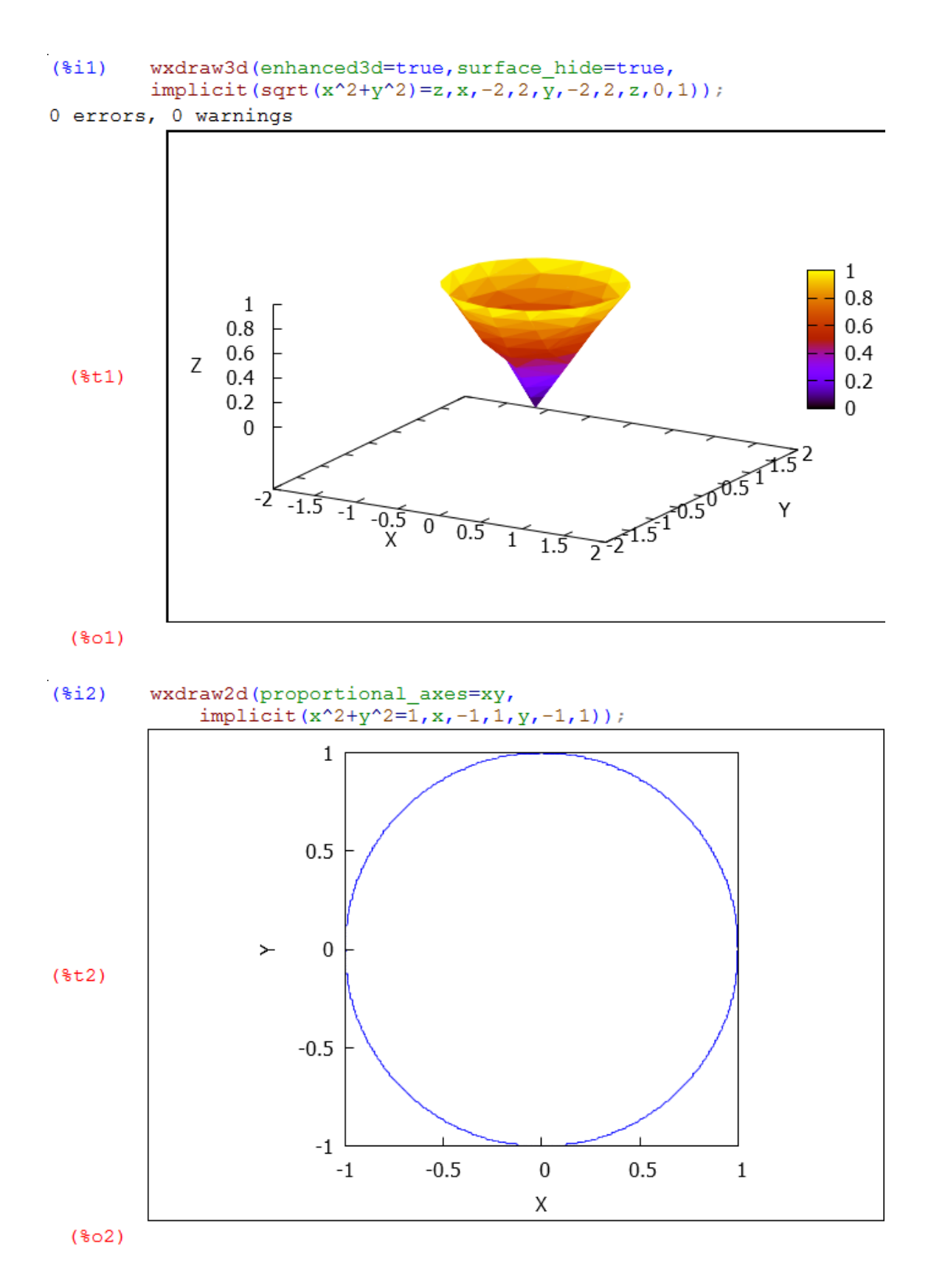

## *Práctica 3: Integrales Triples*

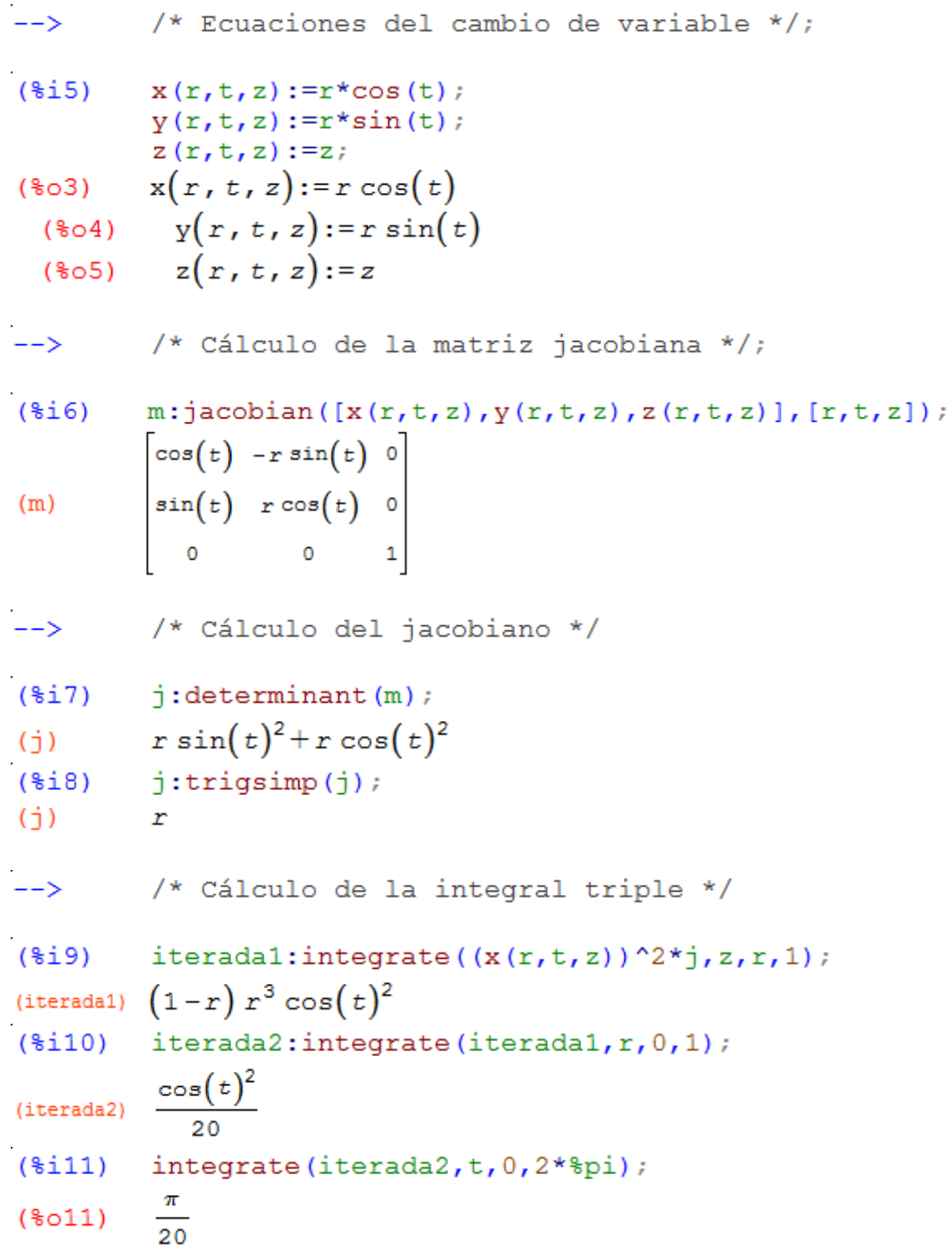

## Coordenadas esféricas

Vamos a introducir ahora tres nuevas coordenadas para un punto  $P = (x, y, z)$  en  $\mathbb{R}^3$ , denotadas por  $\rho$ ,  $\theta$ ,  $\phi$ , según las fórmulas

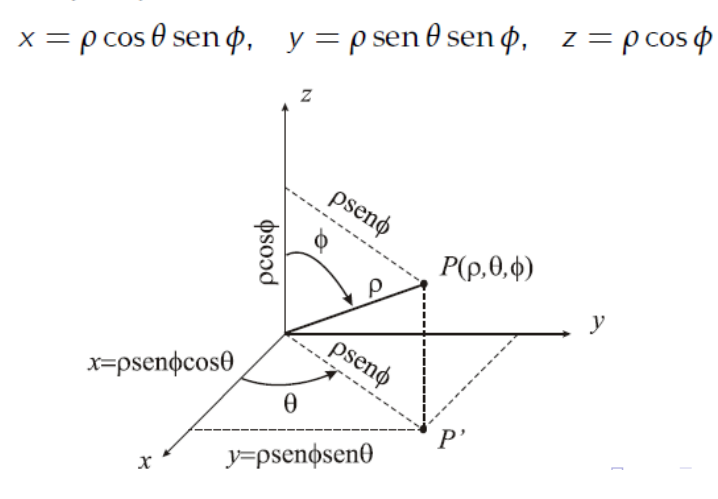

## Ejemplo 5

Calcular la integral triple  $\iiint_{\Omega} (x^2 + y^2 + z^2) dx dy dz$  siendo  $\Omega$  la región limitada<br>por la esfera  $x^2 + y^2 + z^2 = 2$  y el cono  $z = \sqrt{x^2 + y^2}$ . a) Utilizando coordenadas cartesianas.

b) Utilizando coordenadas cilíndricas.

c) Utilizando coordenadas esféricas.

Eliminando z de las ecuaciones de las superficies:

$$
\frac{x^2 + y^2 + z^2 = 2}{z = \sqrt{x^2 + y^2}} \rightarrow \begin{cases} x^2 + y^2 + z^2 = 2\\ z^2 = x^2 + y^2 \end{cases} \rightarrow 2x^2 + 2y^2 = 2
$$

vemos que la proyección sobre el plano xy está limitada por la circunferencia

$$
x^2 + y^2 = 1
$$

Por tanto las variaciones de las variables cartesianas son:

$$
\sqrt{x^2 + y^2} \le z \le \sqrt{2 - x^2 - y^2} ; -\sqrt{1 - x^2} \le y \le \sqrt{1 - x^2} ; -1 \le x \le 1
$$

En cilíndricas son:

$$
\leq z \leq \sqrt{2-r^2} \; ; 0 \leq r \leq 1 \; ; \; 0 \leq \theta \leq 2\pi
$$

En esféricas son:

$$
0\leq \rho\leq \sqrt{2} \; ; \; 0\leq \phi\leq \frac{\pi}{4} \; ; \; 0\leq \theta\leq 2\pi
$$

Solución con wxMaxima:

 $\mathbf{r}$ 

 $(*i1)$  $kill(all)$ 

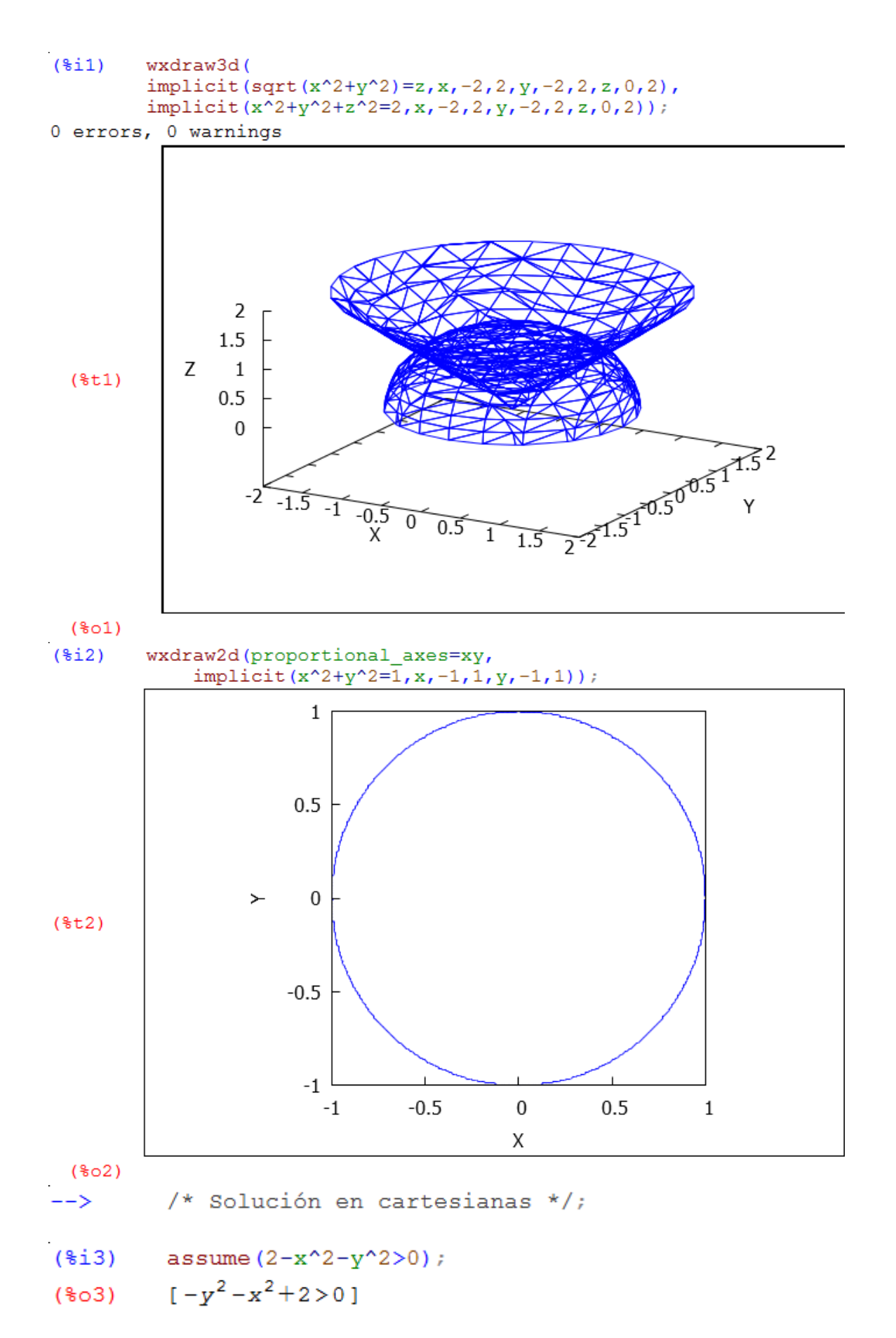

## *Práctica 3: Integrales Triples*

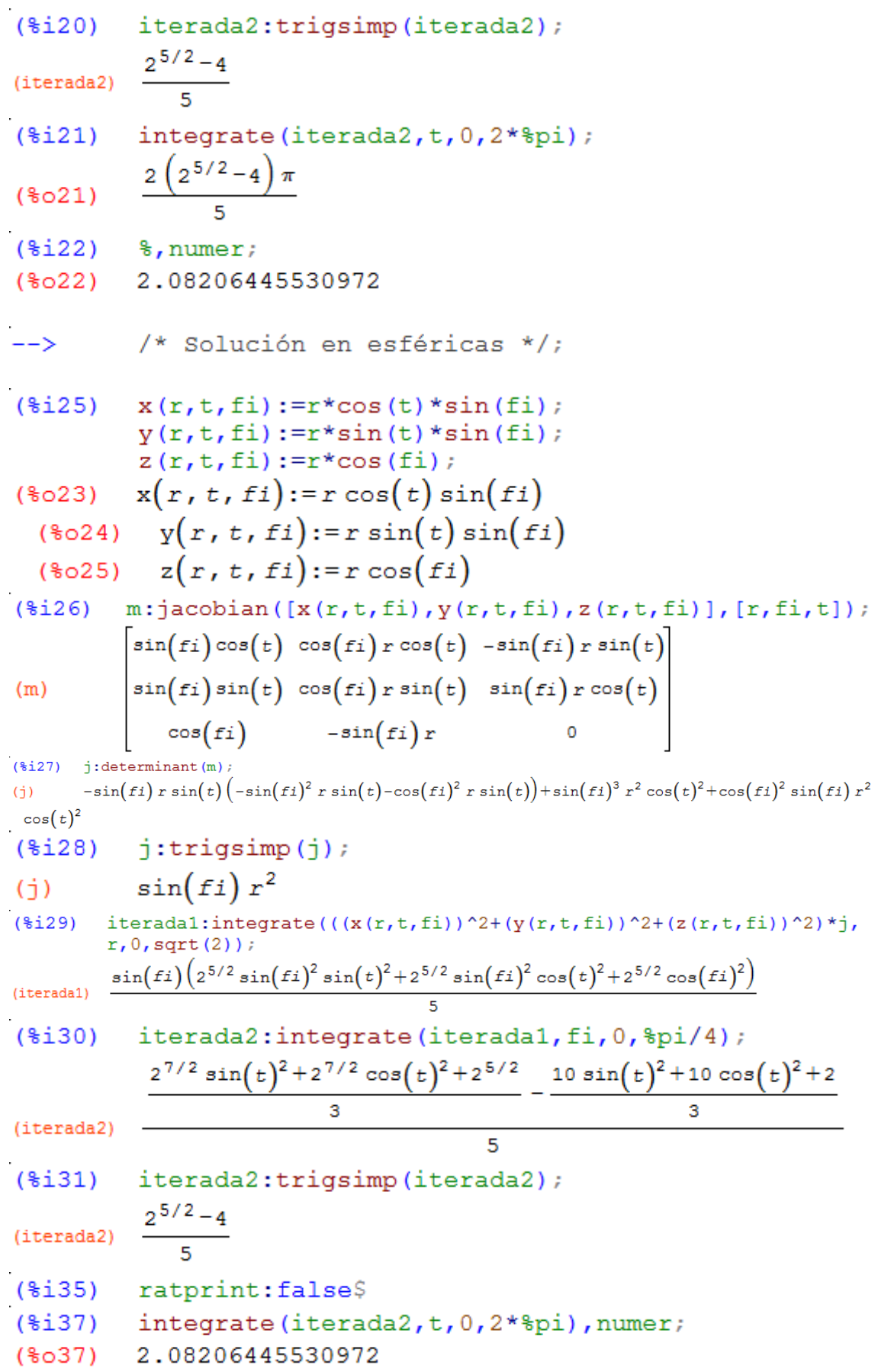

## **EJERCICIOS PROPUESTOS**

#### **1.**

Calcular la integral triple  $\iiint_{\Omega} xyz dx dy dz$  siendo  $\Omega$  la región limitada por la esfera

 $x^2 + y^2 + z^2 = 9$ , contenida en el primer octante.

a) Utilizando coordenadas cartesianas.

- b) Utilizando coordenadas cilíndricas
- c) Utilizando coordenadas esféricas

**Solución:**  16

## **2.**

Calcular el volumen del cuerpo limitado por los paraboloides

$$
z = x2 + y2
$$
;  $z = 2 - x2 - y2$ 

- a) Utilizando coordenadas cartesianas
- b) Utilizando coordenadas cilíndricas.

## **Solución:** π

## **3.**

Hallar el centro de gravedad del cuerpo homogéneo  $\Omega$  limitado por el paraboloide  $z = x<sup>2</sup> + y<sup>2</sup>$  y el plano  $z = 1$ .

Solución:  $xg = 0$ ,  $yg = 0$ ,  $zg = \frac{2}{3}$ 3

## **4.**

Hallar el momento de inercia  $I_z$  del sólido  $\Omega$ , situado por encima del plano xy,<br>limitado por el paraboloide  $z = x^2 + y^2$  y el cilindro  $x^2 + y^2 = 1$ , suponiendo que la densidad de masa es  $\mu(x, y, z) = x^2 + y^2$ .

## Solución:  $\frac{\pi}{4}$ 4

5.<br>Calcular la integral triple  $\iiint_{\Omega} \sqrt{1 - x^2 - y^2 - z^2} dxdydz$  siendo  $\Omega$  la región limitada por la esfera  $x^2 + y^2 + z^2 = 1$ .

## Solución:  $\frac{\pi^2}{4}$ 4

## **6.**

Calcular la integral triple  $\iiint_{\Omega} (x^2 + y^3 + y^2 z^2) dx dy dz$  siendo  $\Omega$  el sólido limitado por las superficies:  $z = 1 - x^2 - y^2$ ;  $x^2 + y^2 - x = 0$ ;  $z = 0$ .a) En coordenadas cartesianas. b) En coordenadas cilíndricas y comprobar resultado.

Nota: Representar gráficamente las superficies.

**Solución:**  2560 **7.**

Calcular la integral triple  $\iiint_{\Omega} (x^2y^2 + y^6z^6) dx dy dz$  siendo  $\Omega$  el sólido limitado por las superficies:  $z = 1 \sqrt{x^2+y^2}$ ;  $x^2+y^2-x=0$ ;  $z=0$ .

a) En coordenadas cartesianas. b) En coordenada cilíndricas, hallando previamente el jacobiano. c) Comprobar que el resultado es el mismo.

Nota: Representar gráficamente las superficies.

#### **Solución: 0.0037631575866479**

#### **8.**

Calcular la integral triple  $\iiint_{\Omega} x^2 y^2 z^2 dx dy dz$  siendo  $\Omega$  el sólido limitado por las superficies:  $z = 2 - \sqrt{x^2 + y^2}$ ;  $x^2 + y^2 - 2y = 0$ ;  $z = 0$ .

a) En coordenadas cartesianas. b) En coordenada cilíndricas, hallando previamente el jacobiano. c) Comprobar que el resultado es el mismo.

Nota: Representar gráficamente las superficies.

#### **Solución: 0.085180403610931**